## **Marshall Electronics** MADE IN THE USA

## **RS422** setup via twisted pair using **VS-PTC-200** (Controller) & **CV620** (Camera)

1. Unpack **CV620** (Camera) and **VS-PTC-200** (Controller) and plug in power sources.

2. Attain a RS-422 twisted pair wire (min 24 AWG) – or two strands of Cat5 cable.

3. Confirm both Camera and Controller are set to **PELCO-D (PD),** or **VISCA (V)** protocols. On Camera go into OSD Menu with IR remote under SYSTEM > PROTOCOL = Protocol PD or V, and Controller is set in CAMERA SETTINGS Protocol: PD or V. They must MATCH for controller to operate camera (doesn't matter which).

4. On underside of Camera base (underneath) please locate **SYSTEM SWITCH**, adjust **DIP 1** to **ON** for RS422 and all others are set to OFF – including DIP 3 set to OFF to signify the 9600 Baudrate (see below):

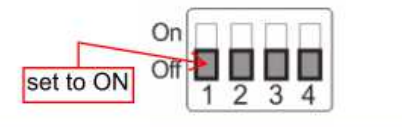

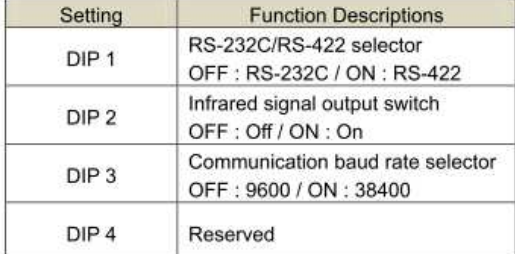

 **SYSTEM SWITCH**

(make sure right switch is located – under camera housing)

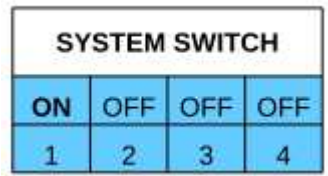

5. At same time with IR remote get into OSD Menu and set Controller Baudrate to 9600 (if PELCO is used) found in OSD Menu under: CAMERA SETTING Baudrate: 9600. Confirm Controller is set to CAM: 001 on LCD Screen, or 002, 003, 004 **matching** PD ADDRESS in Camera OSD Menu under SYSTEM > PD ADDRESS.

6. If VISCA is used, make sure the DIAL on back panel, just left of the RS232 (out) terminal, is set to 1, 2, 3, etc.

7. Take twisted pair wire and connect to both camera and controller **RS-422** wire harness. Plug 2 wires into each end using one wire to connect from Controller (TX+) to Camera (position #6 RXD IN -), then connect other wire to connect from Controller (TX-) to Camera (position #7 RXD IN +).

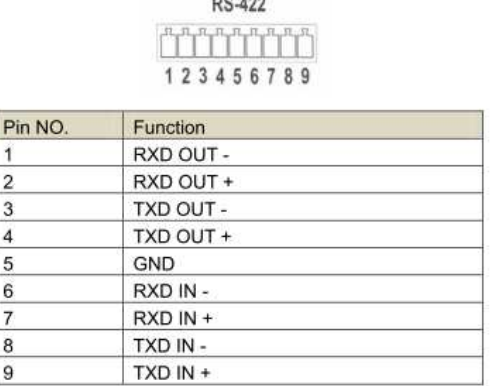

 $n = 188$ 

## **CV620 Camera VS-PTC-200 Controller**

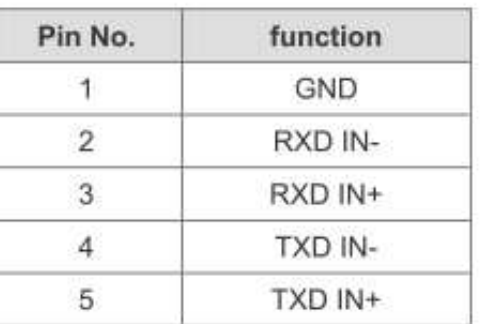

8. If you would like to hookup any number (up to 255) of additional CV620 cameras you would use Daisy Chain (use another twisted pair to connect cam#1 port 6 to cam#2 port 6 - port 7 to port 7) or Bus Topology method.